## **Pattern For Photoshop Download ((NEW))**

Installing Adobe Photoshop and then cracking it is easy and simple. The first step is to download and install the Adobe Photoshop software on your computer. Then, you need to locate the installation.exe file and run it. Once the installation is complete, you need to locate the patch file and copy it to your computer. The patch file is usually available online, and it is used to unlock the full version of the software. Once the patch file is copied, you need to run it and then follow the instructions on the screen. When the patching process is complete, you will have a fully functional version of Adobe Photoshop on your computer. To make sure that the software is running properly, you should check the version number to ensure that the crack was successful. And that's it - you have now successfully installed and cracked Adobe Photoshop!

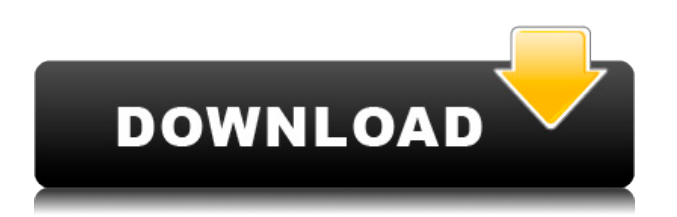

One of the reasons there are so many options to manage presets in Lightroom is that you can actually create a dynamic set of adjustable options called "lenses". Your library gets a new lens when you subscribe to a lens; for example, if you join the "Artists" lens, your library gets slightly different views than if you join the "Family" lens. Working with images can become a tedious chore, especially if you have to go back and forth through your many edits. Adobe has embraced a more intuitive, mobile workflow that is easily explained, and that is a huge leap forward from the previous image management tools. Saving multiple iterations is easy if you establish some simple rules. For example, if I've created two versions of a set of images, letting the software establish version numbers, and adding a date stamp to some version numbers is a simple method for keeping tracks of which version was created first and latest.

Playing around with similar images is much easier than doing all your file management and manipulations in a separate image-editing program (e.g. Photoshop, Lightroom, PS3, etc.), which can slow down workflow if unneeded. If you're a keyboard aficionado, there are all kinds of shortcuts, including features such as "Select similar" (and similar variations like "AND similar," etc.). The keyboard shortcuts are a bit different in Lightroom and Photoshop than in most other editing programs, but it's worth learning. The editing shortcuts are in the Edit menu; the selection/lens/eyedropper shortcuts are in the top Options menu. Both are easily customizable and easily accessed with a keyboard.

For beginners to intermediate, the jaw-dropping comparison tool for art, filters, and Smart Filters is often the first thing new users will want to see and manipulate. Doing some initial adjustments in the original image can make photo after photo look better and make a bigger impression. An example is the "Slag" brush on the Surface app, which is an image-editing app from Surface that was built specifically for artistic retouching. Adobe has created a bunch of other image editors, too, including Aesop's *Photo Editor* app (\$2.99, Mac). There are all kinds of things you can do in an image-editing app on your phone or tablet, too, if you want to edit on the go.

## **Download free Photoshop CC 2019Activation Crack 2023**

Again, the right answer depends on what you're using Photoshop for. Which version would be best if you want to edit photos? If you're using Photoshop for design, then you'll want to use the Creative Cloud version of Photoshop. This will allow you to access all of your toolbox and features through Creative Cloud, which makes it easy to manage your projects. Which Version of Adobe Photoshop Is Best for Beginners? Best Software Download For Beginners and Pros Best Software Download For Beginners and Pros

Best Software Download For You begins at 29:06.

Best Software Download For You continues at 29:55.

Best Software Download For You ends at 31:42. If you're a new Photoshop user, choosing the right version of Adobe Photoshop for beginners can be complicated. Version 4.0 was the first version of Photoshop released, but it was not the best version for beginners. In fact, the free trial version only allowed you to create and save images in JPEG format. Now, there are many things you can do with Photoshop, too. You can change your photographs (in Photoshop) to be black and white, sepia, cyan, magenta, yellow, gray, blue, green or red. You can also change the brightness of a photo to make it more visually appealing. You can also enhance the colors in your images to raise their exposure, brightness, contrast, shadows, and highlights. You can also add filters like 360° view, and apply other third-party filters, templates and graphics to your photos to make them more aesthetically pleasing. e3d0a04c9c

## **Photoshop CC 2019 Activation Key Free License Key 64 Bits 2022**

With thousands of new ways to modify an image, the Photoshop interface is ever changing. You can edit a standard image easily or create work of your own. You can customize parts of your image, add special effects, adjust color and lighting, move objects around, and combine two or more images into a single image. With Photoshop, you can edit any photo or graphic and have it ready for print, web or even a smartphone app. It also comes with a range of pre-designed templates to help you get the job done faster. In addition to editing images, Photoshop has a variety of other tools for creating vector graphics and applying 3D effects. In fact, you can create a photo collage of images that animate like a movie. Like most of Adobe's applications, the cost of subscription is an upfront cost, but over time, your subscription saves you money. For an average professional graphic designer, this monthly subscription of Photoshop is by far the best option, and worth every penny. Adobe Photoshop's only major drawback is that is not iPhone or Android friendly, but the PSD editing features and strong learning curve make up for it. The rest of it is pretty perfect, and if you have not tried it yet, just like me you should give Photoshop a try. The pricing is highly affordable, and at just \$0.99 per month for a subscription, you are really getting great value for your money I am puzzled why so many people prefer Photoshop when Lightroom is a better option? Personally, I use a combination of both for editing images. In my experience, Lightroom is better for organizing, while Photoshop is much better for editing and making perfect selections. In my opinion, Adobe has already priced too high on both Lightroom and Photoshop.

pattern fill photoshop download checkerboard pattern photoshop download pattern wave photoshop download cloud pattern photoshop free download glitter pattern photoshop download dotted pattern for photoshop free download pattern photoshop download gratis photoshop pattern downloads adobe photoshop pattern download floor pattern photoshop download

Software updates are critical to Adobe systems, and Photoshop CC is no exception. The Photoshop CC team has been busy in their labs, tooling up to deliver the next-generation features, optimizations and enhancements that will allow you to work smarter and faster in the world's most popular editing software. Photoshop CC 2019's new features continue the evolution of the industry's most widely used digital imaging product. Adobe Photoshop CC 2019 is a powerful tool of creativity that brings together powerful design and photo editing solutions. The new set of features are designed to help you create the most compelling digital products in a broad range of categories, such as graphic design, photography, video editing, web design, and more. No matter how many versions and whatever new feature Adobe may introduce with Photoshop, there were few tools that were tested with time and remained sturdy and highly important in the chronicles of development. They define the importance of Photoshop and cope up with changes in the technological world. Designers love to work on these tools, regardless of the way they put them to use in correcting images or designing a brochure, website or even a mobile application. The list of top ten tools and features are proved as the best of Photoshop. Adobe Photoshop is a raster-based image editing software. Designers use it to create raster images such as photographs, illustrations, and designs. One of Photoshop's most useful features is the ability to place an image on a background, making it easier to work with. Since the layout is created in layers, it's easy to create and edit the individual layers.

All you need to know is with the help of CS6, you can create all types of image editing options and make it more professional in the graphics. So, if you are a graphic designer or an image editor who needs a very fast, powerful and supportive image editing tool, then you are at the right place. If you are a beginner, then this is a great place to start understanding the Wikipedia page. You can find information about the basic concepts, navigation options, image types, install, and the tools Adobe Photoshop Elements, on the other hand, not only offers the same power and flexibility as Photoshop, but it's also perfect for beginners. It has a simple and intuitive interface, which makes it absolutely easy to get a new start. Founded in 2004, to continue the mission of the original company in the image editing field, is "Adobe Systems". The foundation of this image editing software, known as the Adobe Photoshop family. Adobe Photoshop is one of the most widely used software in the image editing industry. The most popular and professional photo-editing software, and is sold around the world, is the Adobe Photoshop family. In graphics designing and in the world of photoshop, this is the most famous book. Although there are many books about this software, it is the best book to learn about the history of Photoshop. If you are looking for a book that can add more colors to your brain, then this book is for you. Photoshop is the most popular photo-editing software in the market today. The name stands for Photoshop elements or Photoshop software. Its cyclical process of progress and innovation has created a big revolution in the photo editing field.

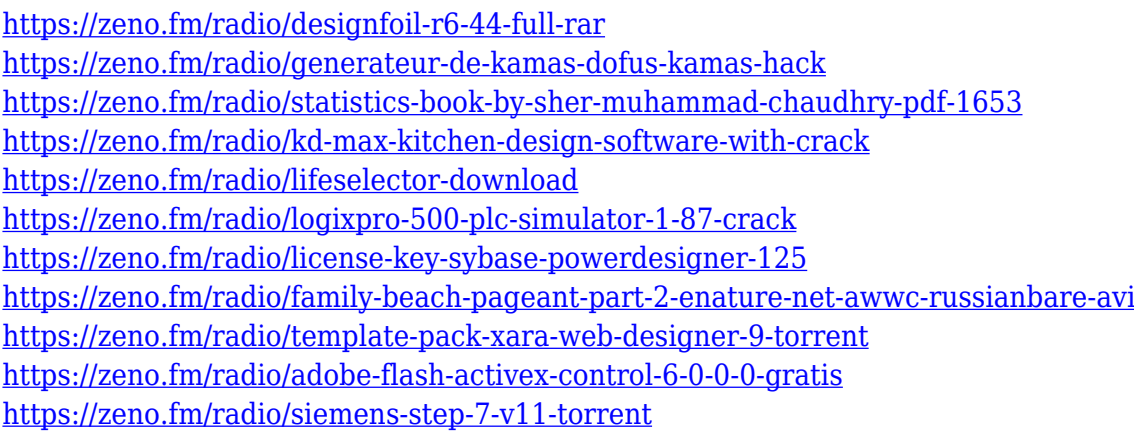

Learning how to create a lightbox Photoshop effect, removing a person from a photo or creating a sketch Photoshop effect has always been one of the most desired topics for the personal and professional photographers out there. In fact designing a moody ghost Photoshop effect has only recently been added to the list of elements of creating an artistic work. Now it is possible to use these techniques to your own creative designing using Adobe's new Photoshop launch. Not only that it's possible, it's also free to you. To get started, head over to Photoshop and use Filters > Sketch > Sketch Sketch to create a sketch photoshop effect. You'll see a prompt to choose a sketch you want to create. Choose one of the templates over, customize colors with the included PSE Sketch color wheel, or start fresh with a new sketch. Once you're satisfied with your sketch, you'll find something called the Pattern overlay. Use the Pattern overlay to create your sketch and use the stroke and outline tools to add faux 3D detail, or make it more or less intriguing. Set the sketch to fill the background. Finally, use the Adjustments panel to control the contrast, spot healing, and other adjustments that might be needed. To remove someone from a photo, simply open it in Photoshop, double click the person, then press delete—it's that simple. Another great Photoshop trick that makes removing people easy is using the blur tool. Open the photo, then add a mask to the person. Click on the mask and then select Exposure > Gaussian Blur. Your person stays, while the background gets blurred. But you can also use PS's eraser tool to remove unwanted people from photos entirely.

The company also announced new features for Photoshop Elements – including sharing of images between the desktop and mobile app, and the ability to open, edit and save files simultaneously on both the desktop and phone apps. For a limited time, the price of Adobe Creative Cloud for Photoshop Elements 26 and above will be \$299, compared to \$399 for Photoshop Elements 26. You can now get Photoshop Elements 26 and above for \$299 on Annual Plans. As a celebration of the 40th anniversary of Photoshop, Adobe was the first company to release software for creating and editing images at a time before definition, resolution and color science so impressed us with their scope, presence and products. Photoshop was also the first professional product to demonstrate connections between high-end and consumer computing. During the '80s it was also the technological tower of the early '90s, a graphics powerhouse. Today, the world of design changes faster than ever, and for the sake of our customers, we've taken the opportunity to fully re-envision how Photoshop evolves to best support that reality. In addition to the significant updates to Photoshop, Adobe today also announced that, of the top 100 most-viewed videos on YouTube, onethird of them rely on post-processing equipment from Creative Cloud, and that the audience for those videos has now surpassed 40 million. More than 1 million videos are published to YouTube from Creative Cloud monthly. Adobe Photoshop Features offers hundreds of extra Photoshop tips, tricks, shortcuts, and techniques. Each section contains references to help you get started with a range of topics, from drawing and video editing to design and 3D.